# Ein quellenbezogenes Testsystem für PEARL auf einem Prozeßrechner

## **Dipl.-Math. Karlotto Mangold, Konstanz**

Zusammenfassung: Das quellbebezogene PEARL-Testsystem QPTS für einen 16-Bit Prozessrechner erlaubt den<br>Test von PEARL-Anwendungssystemen ohne PEARL-Anwendungssystemen ohne<br>der Hardware und des Kenntnis der Hardware und des Betriebssystems. Es werden Aufbau und Funktion beschrieben, sowie der Test exemplarisch dargestellt. Summary: The source-code related PEARL-Debugger QPTS implemented on a 16-bit process control computer allows debugging of PEARL-application-systems without knowledge of hardware and operating-system. Structure and functions are described and an example is given.

## 1. Einleitung

Mit der Entwicklung 'der höheren Programmiersprachen, die es erlaubten, zunehmend problemorientiert und immer<br>weniger maschinenorientiert zu maschinenorientiert zu<br>kam auch die Forderung nach programmieren, kam auch die Forderung quellbezogenen Testhilfsmitteln auf.

woorververver.<br>Bereits Mitte der sechziger Jahre gab es<br>ie ersten Maschinen (z.B. TR4) mit die ersten Maschinen (z.B. TR4 Post-Mortem-Dump auf Quellebene für FORTRAN  $\langle 1 \rangle$ .

Dieser Ansatz wurde im Laufe der Zeit immer weiter vervollständigt und führte zu recht benutzerfreundlichen sprachbezogenen Testhilfen im Dialog- und Batchbetrieb mit statisch oder dynamisch definierten Haltepunkten <2>. Diese Entwicklung bezog sich jedoch einerseits auf die<br>herkömmlichen Programmiersprachen, Programmiersprachen,<br>setzte sie grosse andererseits setzte sie grosse<br>Rechensysteme voraus. Auch der erste mir Rechensysteme voraus. bekannte Ansatz eines Testsystems für PEARL führte noch die Forderung Grossrechner im Titel <3>.

Während es mit PEARL wesentlich einfacher wurde, auch komplizierte Anwendungssysteme zu implementieren, musste das Austesten zunächst noch auf der Ebene des erzeugten Codes erfolgen. Diese Vorgehensweise Codes erfolgen. Diese Vorgehensweise<br>erzwang beim Programmierer detaillierte und fundierte Kennntnisse der Objektstruktur und des vom Compiler erzeugten Codes und<br>brachte damit keine wesentliche brachte damit keine wesentliche<br>Erleichterung gegenüber einer Erleichterung gegenüber einer

Implementierung in Assemblersprache.<br>Inzwischen gibt es eine Reihe Inzwischen gibt es eine Reihe von allgemein anerkannten Anforderungen an ein solches sprachbezogenes Testsystem  $\langle 4, 5 \rangle$ , und die ersten Realisierungen sind verfügbar <6>. Es sollen nun hier, ausgehend von den Anforderungen an ein solches Testsystem, Aufbau, Wirkungsweise, Funktionen, Benutzerschnittstelle und ein Beispiel dargestellt werden.

## 2. Anforderungen

An das zu entwickelnde Testsystem wurden folgende Anforderungen gestellt, wobei die Reihenfolge die Wichtigkeit angibt.

- Einsatz auf dem operationellen Rechner - Keine Code- und Laufzeitverlängerung für ausgetestete Objekte
- Modularer Aufbau, sodass auf einzelne Funktionen verzichtet werden kann, wenn die zugehörige Leistung nicht gebraucht wird.
- Erstellung und Änderung eines Testplans ist ohne Änderung eines bereits
- geladenen Anwendersystems möglich - Unterstützung beim Test von Realzeit
- Operationen im PEARL-Programm - Möglichkeit der Simulation der PEARL Anweisungen durch Testkommandos
- Eingeschränkte Testmöglichkeit in Hauptspeichersystemen

Nach den ersten Erfahrungen mit Realisierung auf Prozessrechnern des Typs AEG 80-20 M bzw. ATM 80-30 kann heute festgestellt werden, dass die Anforderungen erfüllt werden konnten.

## 3. Aufbau und Struktur

Das Testsystem ist in die vorhandene Systemumgebung und das Programmiersystem eingebettet. Zur Ablage von eingebettet. Zur Ablage von<br>Testhilfeinformationen und Testplänen<br>werden Dateien der allgemeinen werden Dateien der Dateiverwaltung eingesetzt. Falls die Protokollausgabe nicht direkt auf ein Gerät erfolgen soll, wird diese in einer Datei gepuffert.

Der Aufbau des Testsystems ist in Abbildung 1 dargestellt.

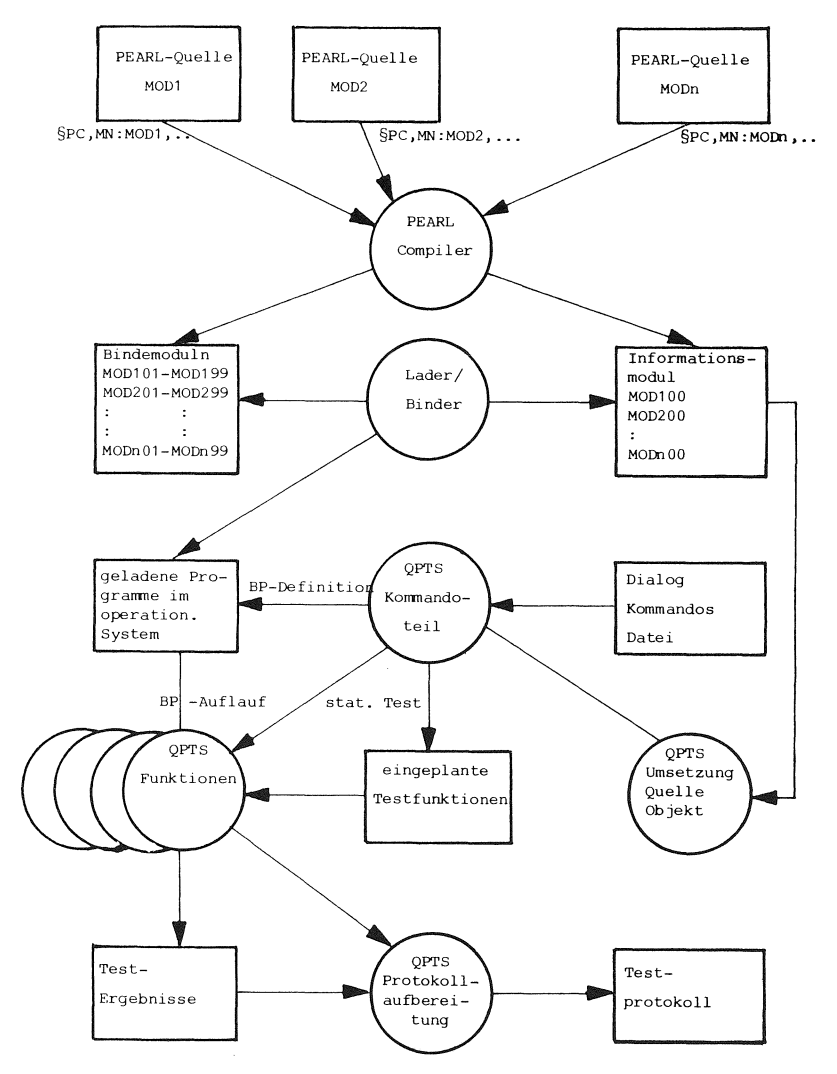

Abb.1 Aufbau und Struktur des Testsystems

Aus einem oder mehreren PF.ARL-Quellmoduln erzeugt der PEARL-Compiler neben den Bindemoduln noch je einen Informationsmodul, der u.a. die Zuordnungen zwischen der Quelle und dem generierten Objekt enthält. In diese Informationsmoduln werden bei der Systemgenerieung oder beim Laden der Systemgenerieung oder beim Laden der<br>Bindemoduln weitere Informationen-über-die<br>programmrelative Ablage der Bindemoduln programmrelative Ablage der eingetragen.

Das eigentliche QPTS besteht aus mehreren Teilen, deren Funktion kurz skizziert werden soll. Der QPTS-Kommandoteil bezieht vom Dialog oder aus einem Testplan die ihn steuernden Testanweisungen.<br>Quellbezüge des Benutzers w des Benutzers werden vom QPTS-Umsetzer mit Hilfe des zugehörigen<br>Informationsmoduls in Maschinenadressen Informationsmoduls in Maschinenadressen umgesetzt.

Die Ausführung der einzelnen Leistungen<br>erfolgt durch die eigentlichen die eigentlichen<br>Sie werden vom QPTS-Funktionen. Sie werden vom<br>Kommandoteil beauftragt und gesteuert. Kommandoteil beauftragt Insgesamt sind dies etwa fünfzehn Moduln, die das gesamte Leistungsspektrum abdecken. Bei Verzicht auf einzelne Funktionen kann<br>der zugehörige Modul bei der der zugehörige Modul bei der Systemgenerierung weggelassen werden, so dass dadurch eine einfache Anpassung an den gewünschten Leistungsumfang möglich ist.

Die Testergebnisse werden entweder direkt, oder nach Zwischenablage in einer Datei,<br>durch die QPTS-Protokollfunktion QPTS-Protokollfunktion<br>und als Testprotokoll aufbereitet ausgegeben.

#### 4, Funktionsbeschreibung

### 4 .1 Allgemeines

Das quellbezogene PEARL-Testsystem QPTS, das hier vorgestellt werden soll, erlaubt den Test *von* PEARL-Programmen auf Quell ebene, d.h. QPTS ermittelt aus den vom<br>Benutzer eingegebenen Bezeichnern von Benutzer eingegebenen Bezeichnern Programmgrössen (zulässig sind Nummern *von*  Quellzeilen und Namen) Code- und Datenadressen im Speicher.

Der Benutzer teilt seine Wünsche in Form eines sogenannten Testplans dem Testsystem mit. Der Testplan ist eine Folge *von*  Testkommandos und kann sowohl im Dialog eingegeben, als auch in einer Datei vordefiniert werden. Im interaktiven Modus ist es jederzeit möglich, *vom* QPTS aus in ein laufendes Anwendersystem einzugreifen.<br>Wie - bei - Testsystemen für herkömmliche Wie bei Testsystemen für herkömmliche Sprachen können dann Datenobjekte Sprachen können dann Datenobjekte<br>ausgegeben und ggf. verändert, sowie der

#### PEARL-Rundschau, Heft 6, Band 2, Dezember 1981

Programmablauf dokumentiert<br>(einschränkbarer Trace) werden.  $Trace)$  werden. Darüberhinaus können auch Programm- und Systemzustände dokumentiert werden. Schliesslich lassen sich durch eine Vielzahl von "Realzeit-Testkommandos" die Taskabläufe beeinflussen.<br>Die gewünschten Testleistungen Die gewünschten Testleistungen können sofort erbracht werden - wir wollen dies als statischen Test im Dialogmodus bezeichnen oder durch Definition eines Breakpoints im Testling eingeplant werden. Letzteres bezeichnen **wir** als dynamischen Test, da die Testfunktionen erst dann ausgeführt werden, wenn der Testling während seines dynamischen Laufes einen solchen Breakpoint erreicht.<br>Um durch das Tes Testsystem das<br>Anwendungssystems Realzeitverhalten des möglichst **wenig** zu stören, läuft der Testling zwischen den Haltepunkten mit normaler Geschwindigkeit. Ausserdem besteht die Möglichkeit, am Eingang in das Testsystem die Systemuhr anzuhalten. Das Protokoll des Tests kann wahlweise auf ein Gerät oder in eine Datei ausgegeben werden.

#### 4.2 Datenzugriffe

Da PEARL blockorientiert ist, sind<br>Uiltigkeit und Lebensdauer von Gültigkeit und Lebensdauer von Datenobjekten durch den Block bestimmt, in dem sie definiert sind. Beim Eintritt in einen Block existieren automatisch alle in ihm definierten Datenobjekte. Sind Blöcke ineinander verschachtelt, so kann an einer beliebigen Stelle im Block nicht nur auf die lokalen Daten des aktuellen Blocks, sondern auch auf alle Datenobjekte der umfassenden Blöcke zugegriffen werden. Dabei gilt jeweils der Modul als "äusserster Block". Für die von QPTS erreichbaren Datenobjekte des zu testenden Quellmoduls gilt nun als aktuell innerster Block derjenige, welcher den Breakpoint (Quellzeile) unmittelbar enthält, der zur aktuellen Aktivierung des Testsystems geführt hat. Beim externen Start des Testsystems **wird** die Modulebene des jeweiligen Quellmoduls von QPTS zugreifbar, wenn nur der entsprechende Modul eingestellt ist. Beim Zugriff auf Daten des Testlings **wird** bei Referenzobjekten immer automatisch dereferenziert.

## 4.3 Testkommandos

Die Testkommandos genügen einer einfachen Testlings hinter dem Breakpoint oder testen dem Jenter ein dem J<br>Fontax. Sie beginnen mit dem aus maximal an einer beliebigen Stelle in dem-Syntax. Sie beginnen mit dem aus maximal an einer beliebigen Stelle in dem**zwei** Zeichen bestehenden Kommandonamen, selben Block. Optional kann gleichgefolgt von den Kommandoparametern. zeitig der Breakpoint gelöscht werden. Zwischen dem Namen und dem ersten - Bedingte Ausführung eines Zwischen dem Namen und dem ersten – Bedingte-Ausführung-eines<br>Parameter, sowie zwischen weiteren - Funktionskommandos in-Abhängigkeit<br>Parametern-steht-als-Trenner-eine-Folge-von - des Vergleichs-zweier-Ausdrücke-vom-Typ Parametern steht als Trenner eine Folge von<br>Leerzeichen und/oder ein Komma.

Da die Quellbezüge immer nur-innerhalb - oder-bit.<br>eines-Quellmoduls-eindeutig-sind, wird mit - Neben diesen Funktionen gibt es eine eines-Quellmoduls eindeutig-sind, wird-mit<br>dem Kommando MN (ModulName) immer genau

#### 4.3.1 Definitionskommandos

Die Definitionskommandos erbringen testsystemglobale Leistungen und werden stets sofort (statisch) ausgeführt. Ihre Ausführung **wird** nicht quittiert. Im einzelnen gibt es folgende Definitionen:

- zur Beschreibung der notwendigen Dateien. Dazu gehören Kommando-Eingabe-, Protokoll-Ausgabe- und Testinformationsdatei.
- zur Identifizierung des zu testenden Quellmoduls
- zum Setzen eines Breakpoints in einer bestimmten Quellzeile. Dabei ist eine Einschränkung der Aktivierungshäufigkeit möglich. Es gibt:
	- die einmalige Aktivierung nach genau n-maligem Erreichen, - die zyklische Aktivierung nach
	- jeweils n-maligem Erreichen, - die ständige Aktivierung von n-maligem Erreichen an.
- zur Aktivierung, Passivierung und zum Löschen von Breakpoints
- zur Beendigung der dynamischen Testplaneingaben.

### 4.3.2 Funktionskommandos

Die Funktionskommandos spezifizieren die vom Testsystem zu erbringenden Leistungen. Sie werden im Dialogmodus sofort (statisch) ausgeführt, können aber auch in einem Testplan einem Breakpoint zugeordnet werden. In diesem Fall werden sie erst dann (dynamisch) ausgeführt, wenn der Testling diesen Punkt erreicht. Funktionen sind:

- Manipulation der Systemuhr, insbesondere Anhalten der Systemuhr während des Laufes des Testsystems, um zeitliche Einplanungen und Weckaufträge nicht durch Aktionen des Testsystems zu stören, sowie Ausdrucken der Systemzeit beim Auflaufen auf einen Breakpoint.
- Typgerechter Dump von Ausdrücken und höheren Objekten.
- Typgerechter Dump von Werten einfacher Variabler und höherer Objekte mit anschliessender Änderung.

Bei diesen beiden Funktionen **wird** beim Indizierung zugelassen.

- Umschalten von Datei-Eingabe in den Dialogmodus.
- Beenden des einem Breakpoint zugeordneten Testplans und Fortsetzen des<br>Testlings hinter dem Breakpoint oder
- fixed, float, clock, dur, char(1) oder bit.

dem Kommando **MN** (ModulName) immer genau Reihe von Funktionskommandos, die ein Modul eingestellt. Bei Wechsel des Operationen mit Tasks, Semas, Interrupts Quellmoduls muss der neue Testling mit dem und Alarmen ausführen, wie sie in PEARL Kommando **MN** neu eingestellt werden. definiert sind. Damit besteht die Kommando MN neu eingestellt werden. definiert sind. Damit besteht die<br>Die Testkommandos werden unterschieden in Möglichkeit, Taskabläufe vom Testsystem aus<br>Definitions- un zu beeinflussen. Im einzelnen sind dies:

- die Taskoperationen ACTIVATE, TERMINATE, PREVENT, SUSPEND und CONTINUE, jeweils mit einem Taskbezeichner als Parameter
- die Semaoperationen RELEASE und REQUEST - die Interruptoperationen TRIGGER, ENABLE
- und DISABLE
- die Signaloperation INDUCE, sowie die Definition von Responses. Durch den Anschluss der Responseverwaltung an das Testsystem bekommt dieses im Fehlerfall die Regie und bietet dann dem Benutzer die Möglichkeit Umgebung und Ursache des Fehlers zu analysieren.

Ausser diesen Operationen gibt es eine Reihe von Auskunftsdiensten, die den Status von Tasks, Semas und Schedules ausgeben. Dabei können:

- der Wert der Zählgrösse eines Semas
- die Folgeaktivierungen einer Task
- die Einplanungen einer Task

- der Zustand einer Task protokolliert werden. Mögliche Zustände .<br>sind dabei aktiv, suspendiert, beendet, wartend auf Sema, im Breakpoint und wartend auf Testsystem.

Daneben gibt es weitere Funktionen zur Ablaufüberwachung und -dokumentation des Testlings. Hier sind besonders zu erwähnen:

- Zeilentrace: Dynamische Protokollierung des Testlings auf Quellzeilenebene. Dieser Trace ist auf Zeilenbereiche einschränkbar.
- Prozedurtrace: dynamische Protokollierung von Prozeduraufrufen mit Ausgabe Modulnamens und der Zeilennummer
- Tasktrace: dynamische Protokollierung aller Taskoperationen und Einplanungen für die jeweils spezifizierte Task mit Quell-Lokalisierung der auslösenden Anweisung.
- Schleifenkontrolle: Bei Laufanweisungen werden Anfangswert, Schrittweite und Endwert protokolliert, bei jedem Schleifendurchlauf wird die Laufvariable und die Bedingung ausgegeben.
- Verzweigungskontrolle: Beim dynamischen Erreichen von Programmverzweigungen (IF, CASE) wird die Verzweigungsentscheidung (THEN- oder ELSE-Zweig bzw. die der Alternative bei CASE) protokolliert.

Im Gegensatz zu den Definitionskommandos werden die Funktionskommandos stets auf dem eingestellten Protokoll-Ausgabemedium<br>protokolliert. Dabei werden auch ggf. Dabei werden auch ggf. auszugebende Werte dokumentiert.

## 5. Beispiel

An einem relativ einfachen Beispiel, das jedoch die wesentlichen Sprachelemente von PEARL enthält, soll nun der Dialog und die Benutzerschnittstelle dargestellt werden. Zunächst das Quellprogramm:<br>5 MODULE: 5 MODULE;<br>10 SYSTEM: SYSTEM: 15 FSR:FSR101;<br>20 TNT1:SWTRPT  $20$  INT1: SWIRPT(1);<br>25 INT2: SWIRPT(2):  $25$  INT2: SWIRPT(2);<br>30 PROBLEM: 30 PROBLEM;<br>35 SPC FS 35 SPC FSR DATION INOUT ALPHIC DIM(,)<br>36 TEU MAX CONTROL (ALL) GLOBAL: 36 TFU MAX CONTROL (ALL) GLOBAL;<br>40 SPC (TNT1. TNT2) TRPT GLOBAL. 40 SPC (INT1,INT2) IRPT GLOBAL; 45 TYPE EL STRUCT(/ (S1 ,S2) FIXED, 46 (S3,S4) BIT(8),S5 FLOAT/);

```
50 
  55 
  56 
  6065 
  70 
  75 
  80 
  85 
  86 
  90 
  95 
 100 
 1 05 
 110 
 11 5 
 120 
 1 25 
 130 
 135 
 140 
 145 
 150 
 1 51 
 155 
 160 
 161 
 165 
 170 
 171 
 175 
 180 
 185 
 190 
 195 
 200 
 205 
 210 
 21 5 
 220 
 221 
 225 
 230 
 235 
 240 
\frac{245}{\text{Das}}DCL SEM SEMA; 
DCL ( FL1 , FL2) FLOAT 
               INIT (3.14159,14.5678); 
         DCL (FIX1 ,FIX2) FIXED INIT(20,50); 
         DCL B16 BIT(16) INIT('AAAA'B4); 
         DCL B8 BIT(8) INIT('FF'B4);
         DCL (TM1, TM2) CLOCK;<br>DCL DU DUR INIT
                             INTT(20 MIN);DCL FELD(5) FIXED
                  INT((0,0,0,0,0));
         DCL STRU EL;
         DCL (ZLRT1,ZLRT2) FIXED INIT(O); 
         P:PROC; 
           DCL (A, B) FIXED INIT(O);
            A: = A + 1;B: A;
         END /* P */; 
         T1:TASK; 
            ZLRT1: = ZLRT1 + 1;TM1:=NOW; 
            PUT 'START TASK 'T1: ',TM1 TO FSR 
               BY A,D(25,3),SKIP; 
            FELD: = (1, 2, 3, 4, 5);STRU:= 
               (/10,20, '08'B4, '80'B4,1.123/); 
            CALL P; 
            WHEN INT1 AFTER 2 SEC
                        ACTIVATE T1 ; 
            WHEN INT2 ACTIVATE T2; 
            AFTER 1 SEC CONTINUE; 
            SUSPEND; 
           TRIGGER INT2; 
         REQUEST SEM;<br>END /* T1 *
               /* T1
         T2:TASK; 
            ZLRT2: = ZLRT2 + 1;TM2:=NOW; 
PUT 'START TASK T2: ', TM2 TO FSR 
               BY A,D(25,3),SKIP; 
            CALL P:
            RELEASE SEM; 
           TRIGGER INT1; 
         END /* T2 */;MODEND; 
     Quellprogramm liege in der Datei
PRLPQU-PRLOBJ. Der PEARL-Compiler wird nun 
mit dem Kommando 
$PC,DI:PRLPQU,MN:PRLP,TS:J; 
gestartet. Die Parameter geben die 
Datei-Identifikation, und den ModulNamen 
an. Ausserdem veranlassen sie den Compiler 
Information für das Testsystem abzulegen. 
Er erzeugt die Bindemoduln 
 PRLP01 ,PRLP02,PRLP03,PRLP51 ,PRLP52,PRLP53 
und den Informationsmodul PRLPOO, der u.a. 
die Testinformation enthält. 
 Die Moduln seien geladen, und die beiden 
Anwender-Tasks, sowie die Modul-Task seien 
katalogisiert. 
 In die Datei CIFILE-PRLOBJ wird nun 
folgender Testplan eingetragen:<br>5 BP 150
  \bar{5} BP 150<br>10 IF ZLB
  10 IF ZLRT1 > 1<br>15 GO 155
  15 GO 155<br>20 BP 220
  20 BP 220<br>25 GO 225
  25 GO 225 
  30 AF 2 BP 185<br>35 DP ZLRT1
  35 DP ZLRT1 
        40 ST T1 
  45 SH T1 
  55 DP TM1 
        DE FIX1, ZLRT1<br>DP 'T1 -> SUS
  65 DP 'T1 -> sus' 
  70 DE FIX1,1.0<br>75 IF ZLRT1 ==
  75 IF ZLRT1 == 3 
  80 WI<br>85 AF
        AF 2 BP230
```
90 DP ZLRT2 95. ST T1<br>100 DP FI. 100 DP FIX2<br>105 DP 'REL 105 DP 'REL SEM'<br>110 TF ZLRT1 >= IF ZLRT1  $> = 3$ <br>GO 115<br>120 120 BL AL<br>125 AC T1 AC T1 130 z

Die Erläuterung obiger Testkommandos erfolgt nun in Form von Kommentaren in dem bei der Ausführung erzeugten Testprotokoll. In dem verwendeten System **war** als kleinste Zeiteinheit 250 msec eingestellt. \$PQ; /\* Benutzerstart des QPTS \*/ START ATM 80 PEARL-QETS(A05,00) /\*Anfangs-Meldung des QPTS \*/ : CI CIFILE /\* Eingabe der Kommandos aus der Datei CIFILLE<br>PAR-TYP UNZULAESSIG (SNR=70) /\* Einbau von Breakpoints BP in den Zeilen 150, 220, 185, 230 mit den zugehörigen dynamischen Testplänen. Das kommando "DE FIX1 1 .O" ist fehlerhaft, da versucht werden soll, einer FIXED-Grösse ein FLOAT-Wert zuzuweisen. Anschliessende Ausführung des Kommandos BL AL (Auflisten aller BPs).<br>BP 150 PRLP ON IF ZLRT1 > 1 GO 155 BP 220 GO 225 AF 2 BP 185 DP ZLRT1  $S$  T  $T$  1  $SH$   $\Pi1$ DP TM PRLP ON /\*Fortstart in Zeile 225 \*/ PRLP ON  $/*$  DumP ZLRT1  $*/$  $/*$  STatus Task T1  $*/$ /\* ScHedules Task T1 \*/ DE FIX1, ZLRT1 /\* Dump-Exchange \*/ DP 'T1->SUS' IF ZLRT1 == 3  $/*Wait$ , Warten auf Dialog\*/<br>PRLP ON AF 2 BP 230 DP ZLRT2  $ST$  T<sub>1</sub> DP FIX2 DP 'REL SEM' IF ZLRT1 >= 3 GD /\* Go Delete BP\*/ AC T1 ausgeführten Funktionskommandos ACTIVATE T1 (Start einer Task aus dem zu testenden Modul) \*/ /\* Quittung des statisch ENDE PEARL-QETS /\* Ende-Meldung nach dem Kommando Z. \*/ /\* Die Aktivierung der Task T1 führt nun zum Auflaufen des Testlings auf die zum Auflaufen des Testlings auf die<br>definierten-Breakpoints und damit in den dynamischen Testmodus. Das Testkommando IF **wird** nicht quittiert. Damit ergibt sich das folgende Testprotokoll: \*/ Dazwischen 'findet sich noch der Startausschrieb der Task T1 \*/ .BP 150 PRLP ON 12:16:13.500 START TASK T1: 12 HRS 16 **MIN** 13.500 SEC BP 220 PRLP ON 12:16:16.750 <br>
GO 225 Support Environments, "STONEMAN", Feb GO 225<br>BP 150 PRLP ON 12:16:18.750 Support Environments, "STONEMAN", Febr. BP 150 PRLP ON 12:16:18.750 1980, DoD, Washington D.C. GO 155 <6> - : PC30/PEARL 300, Kap.18, 1979  $/*$  Es folgt nun der Auflauf auf die BPs in  $-$  SIEMENS A.G., München den Zeilen 185, 220, 230, 150, 185 und die Ausführung der vordefinierten Funktionskommandos. \*/ **AF** 2 BP 185 PRLP ON 12:16:18,750 DP ZLRT1 2 /\* **Wert** von ZLRT1 =2 \*/ ST T1 IM BP<br>SH T1 AC.CO

 $AC.CO$ 

DP TM1 12:16:18.750<br>DE FIX1.ZLRT1 20 DE FIX1.ZLRT1 DP 'T1->SUS' BP 220 GO 225 PRLP ON 12:16:19,750 AF 2 BP 230 PRLP ON 12:16:19,750 DP ZLRT2  $ST$  T<sub>1</sub> 2 WARTET AUF SEMA 50 SEM' DP FIX2 DP 'REL BP 150 GO 155 PRLP ON 12:16:21.750 AF 2 BP 185 PRLP ON 12:16:21.750 DP ZLRT1 3 ST T1 **IM** BP SH T1 AC, CO<br>DP TM1 12:16  $\frac{12:16:18.750}{2}$ DE FIX1, ZLRT1 DP 'T1->SUS' /\* Da nun die Bedingung ZLR == 3 erfüllt ist, **wird** das Kommando WT ausgeführt und das Testsystem geht in den Dialogmodus. Nun werden Funktionskommandos eingegeben, die sofort ausgeführt werden: \*/ :DI INT1 /\* Disable INT1 \*/ DI INT1 /\* Quittung \*/ :GD /\* Go Delete BP Fortstart \*/ /\* Nachdem nun bei diesem Fortstart der BP gelöscht wurde, erfolgt nur noch der Auflauf auf die BPs in den Zeilen 220 und 230, Durch die Anweisung DI INT1 wird ein erneuter Start verhindert. \*/<br>BP 220 PRLP ON 12:16:2 PRLP ON 12:16:22.500 GO 225<br>AF 2 BP 230 AF 2 BP 230 PRLP ON 12:16:22.750 3 DP ZLRT2 ST T1 WARTET 50 DP FIX2 WARTET AUF SEMA DP 'REL SEM' GD \$PQ; /\* Benutzerstart von QPTS \*/ START ATM 80 PEARL-QETS (A5,00) :BL /\* BPs aufListen \*/ BP 150 PRLP ON BP 220 PRLP ON :NM /\* NorMiere Testsystem\*/ :EN INT1 /\* ENable INT1 \*/ EN INT1 :Z ENDE PEARL QETS 6. Literatur <1> - : Der FORTRAN-Dump-Operator, in TR4 FORTRAN, TELEFUNKEN, 1968, Konstanz <2> Krainer,H.: Testmöglichkeiten im Teilnehmer-Rechensystem TR 440, Beiträge 10, TELEFUNKEN COMPUTER, 1972, Konstanz <3> - : PEARL-Testsystem für einen Grossrechner, Pflichtenheft, 31.10,76, mbp, Dortmund <4> Gmeiner,L.; Hommel,G,(Hrsg.): Testen und Verifizieren von Prozessrechner-Software,KfK-PDV 179, Dez 1979, KfK, Karlsruhe

> Verfasser: Karlotto Mangold AEG-TELEFUNKEN  $A16/E-KN$ Postfach 2154 775 Konstanz

 $\mathcal{L}$